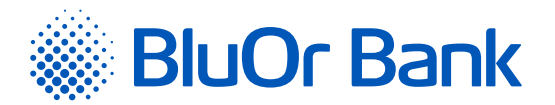

BluOr Bank AS | Smilšu iela 6, Rīga, LV-1050, Latvija | Registration No. 40003551060 | SWIFT code: CBBRLV22 Phone: +371 67 031 333 | E-mail: info@bluorbank.lv | www.bluorbank.lv

## **APPLICATION FOR REACTIVATING A MOBILE DIGIPASS**

FILL IN USING BLOCK CAPITALS!

## **Client information**

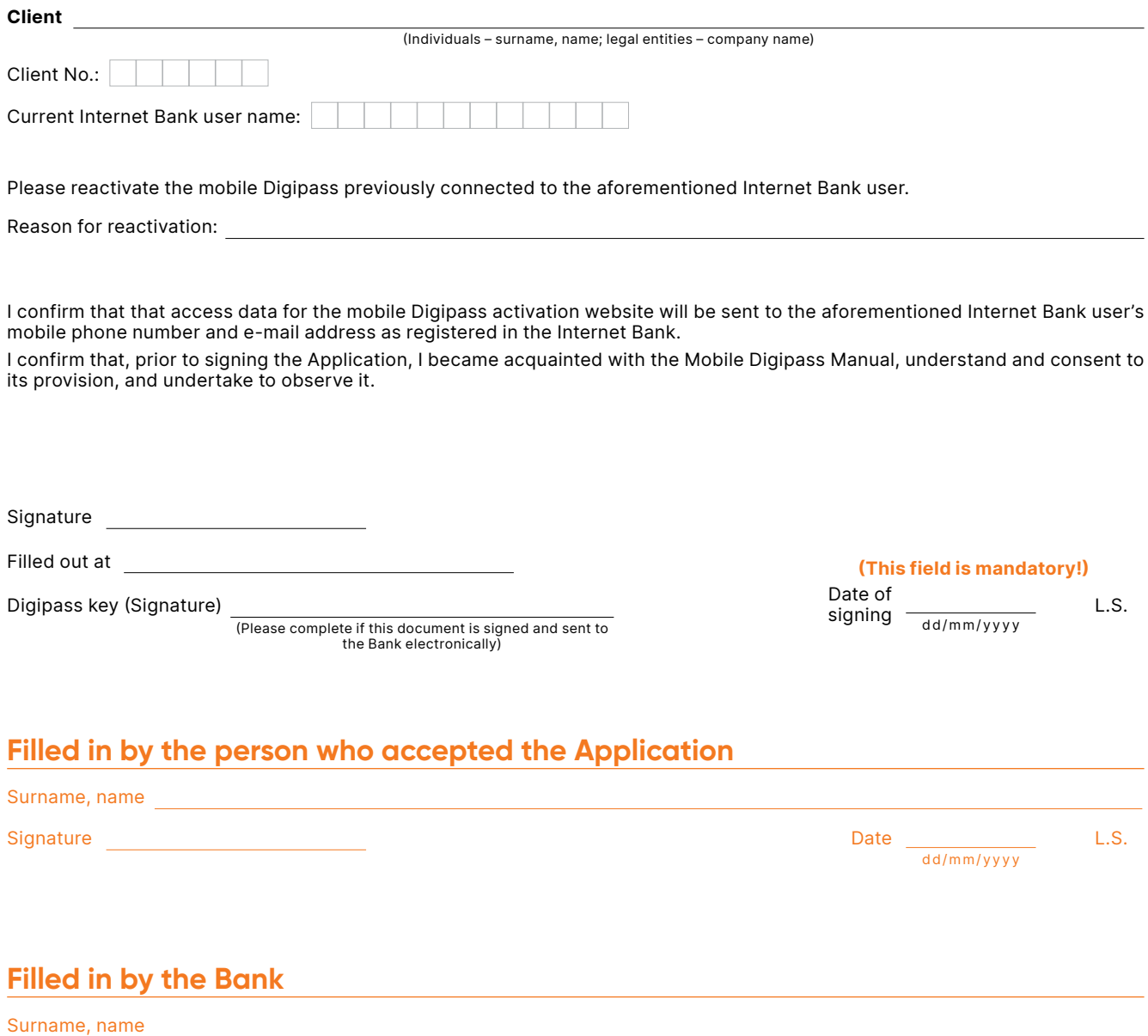

Signature Date L.S.

dd/mm/yyyy